## , tushu007.com

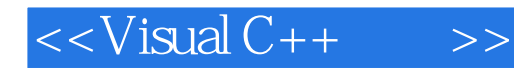

 $<<$ Visual C++ $>>$ 

- 13 ISBN 9787302246213
- 10 ISBN 7302246211

出版时间:2011-6

页数:192

PDF

更多资源请访问:http://www.tushu007.com

## , tushu007.com

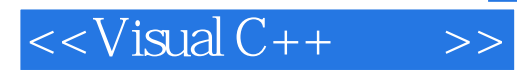

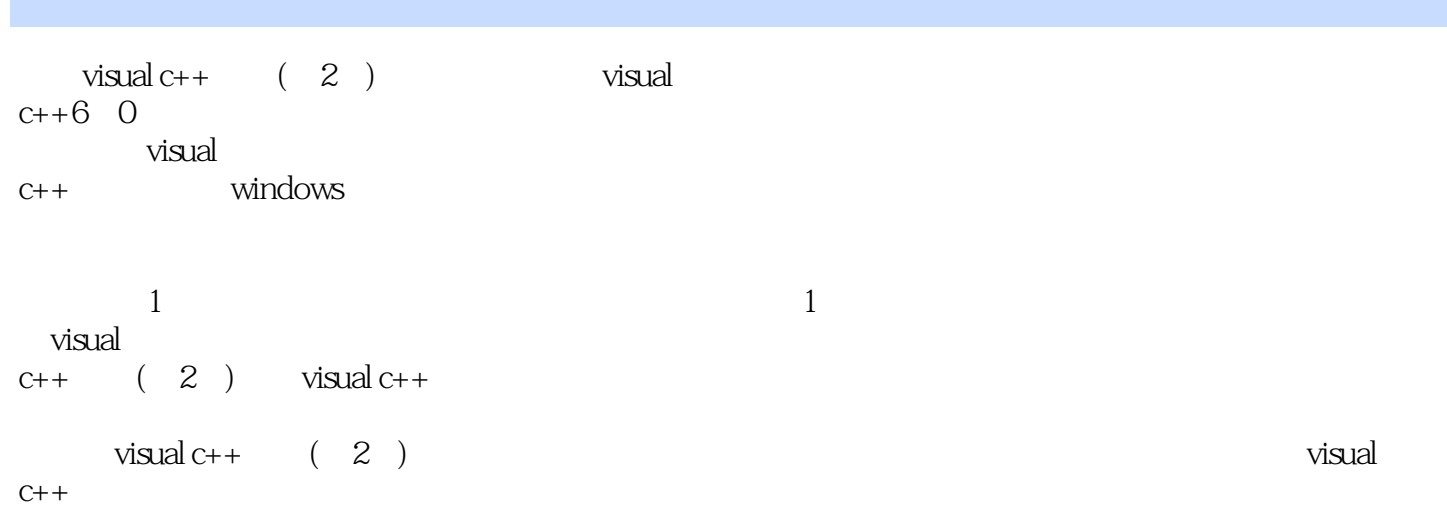

, tushu007.com

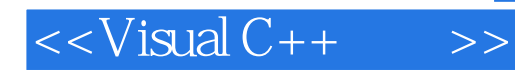

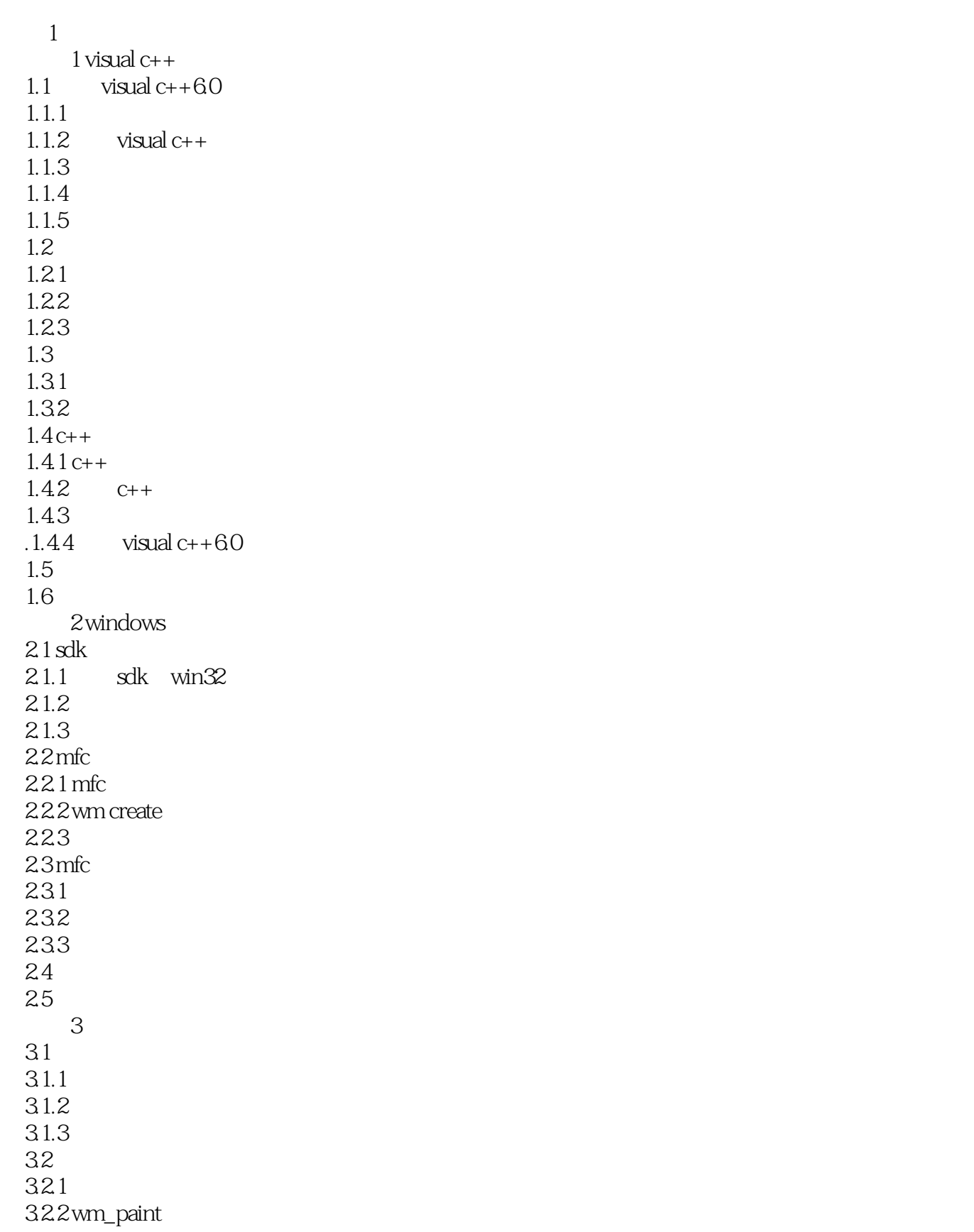

 $<<$ Visual C++ $>>$ 

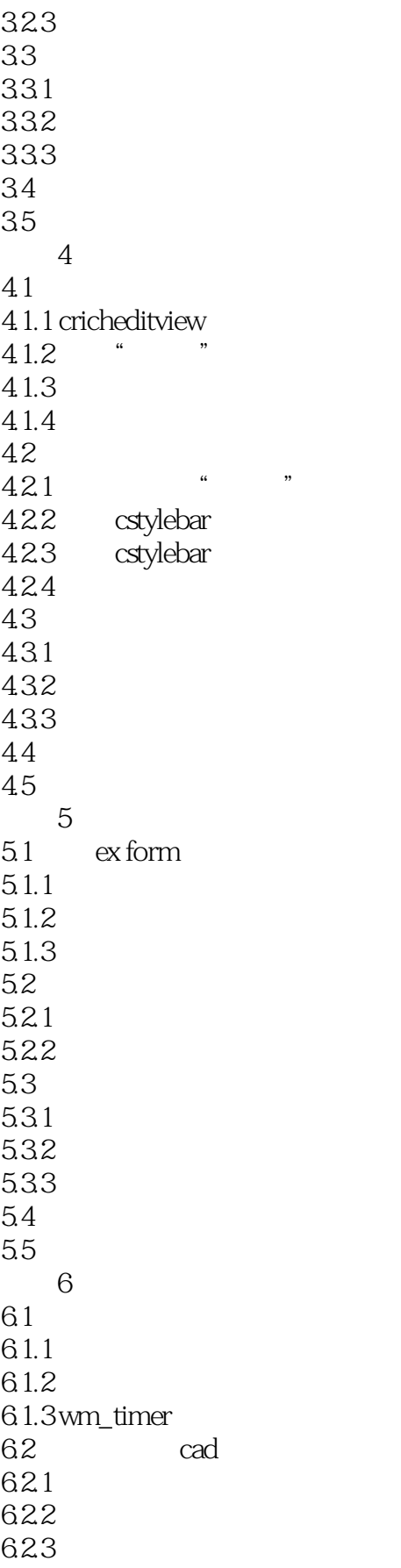

 $<<$ Visual C++ $>>$ 

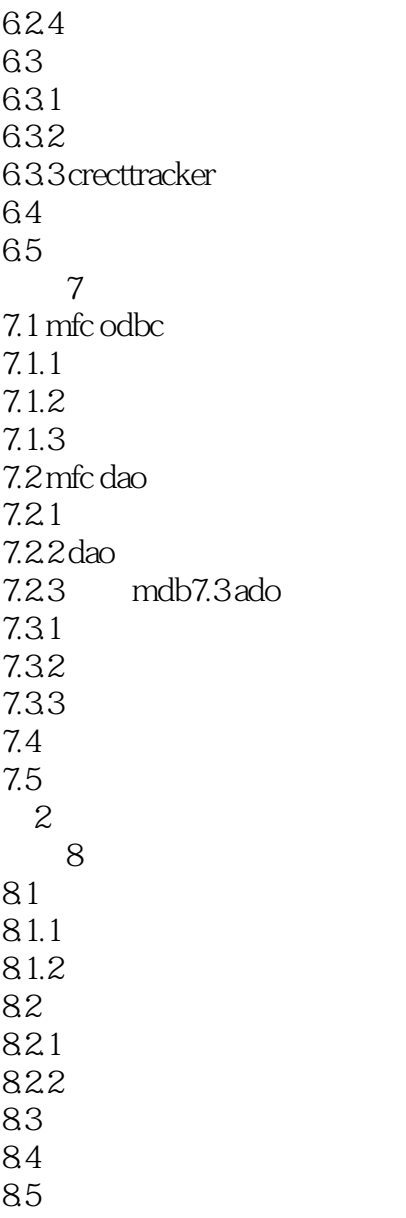

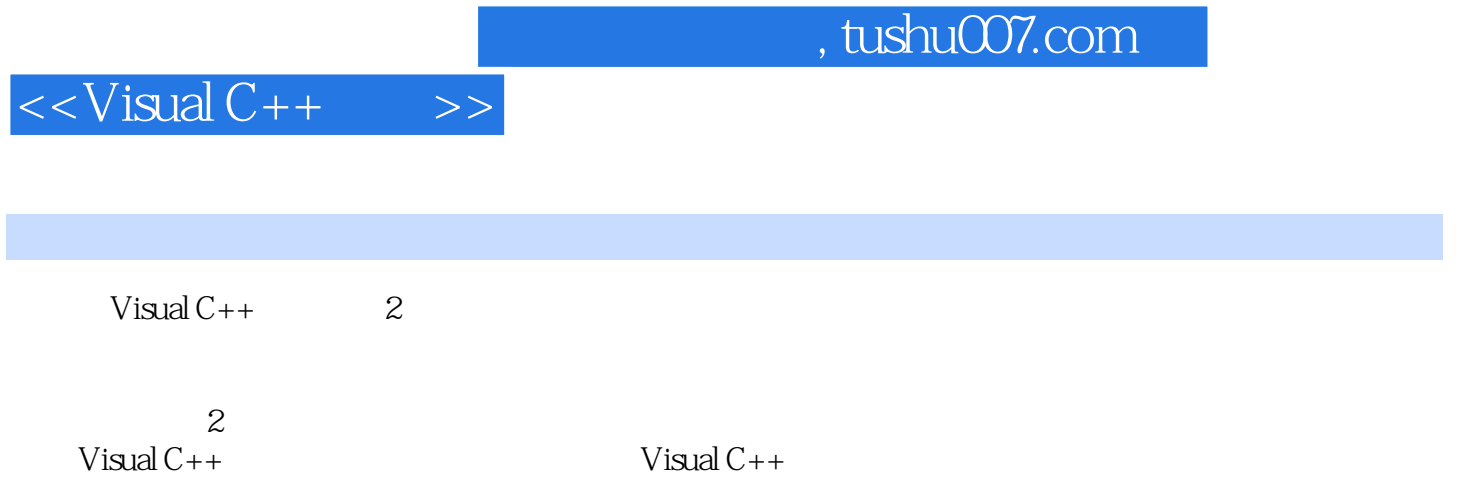

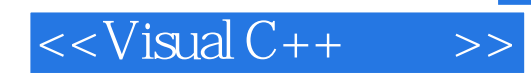

本站所提供下载的PDF图书仅提供预览和简介,请支持正版图书。

更多资源请访问:http://www.tushu007.com